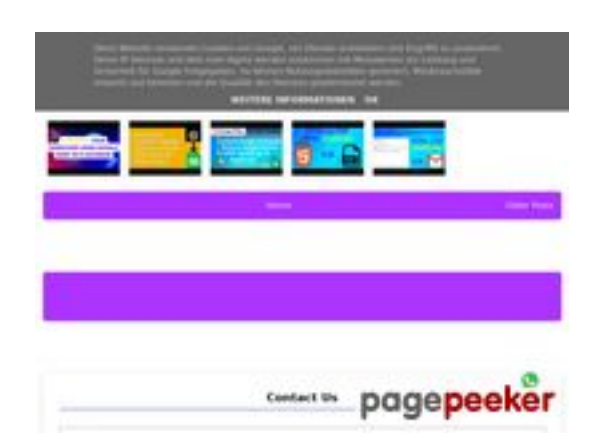

## **Webside score b.codewithsundeep.com**

Genereret September 22 2022 13:48 PM

**Scoren er 48/100**

**SEO Indhold**

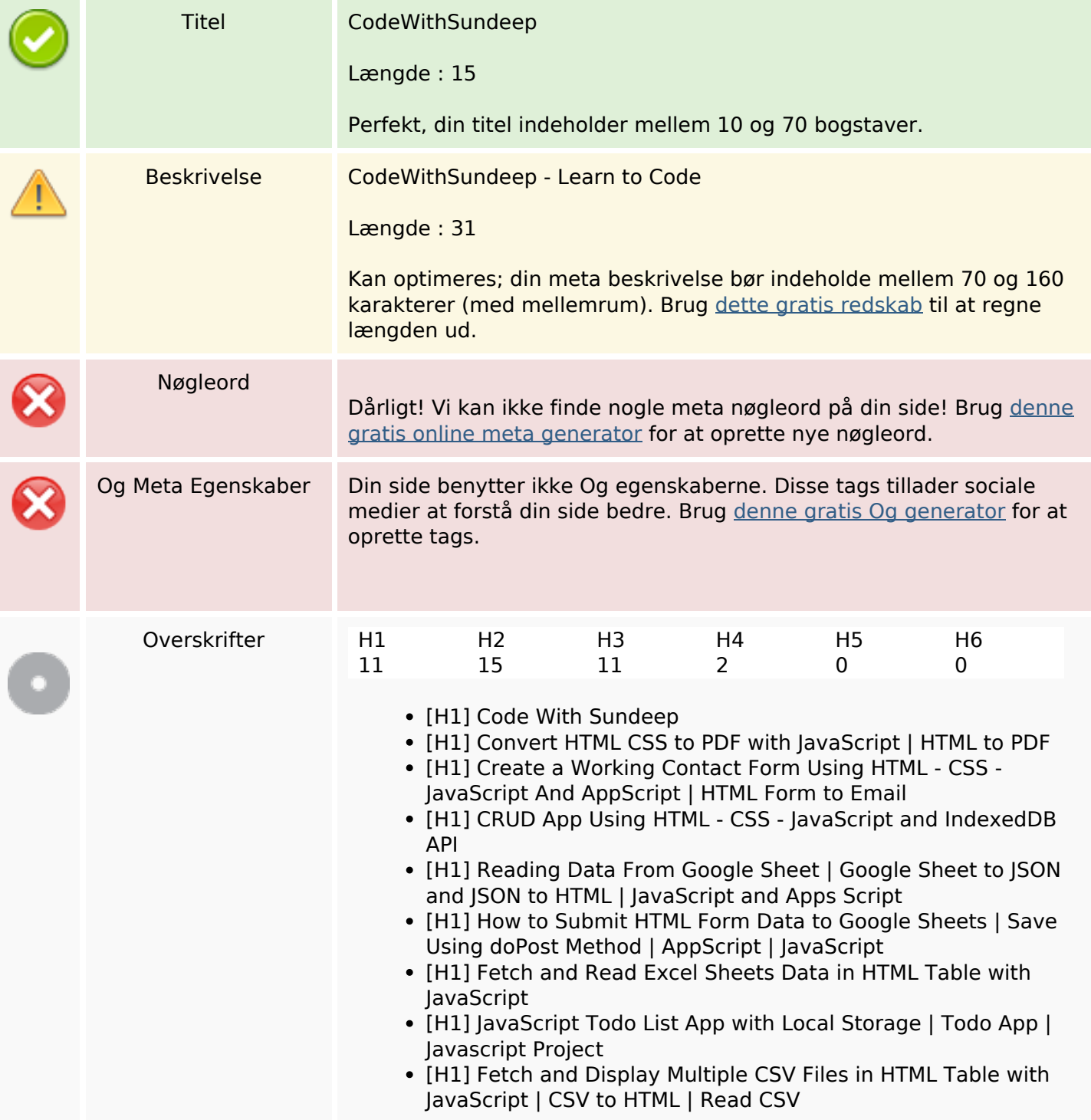

### **SEO Indhold**

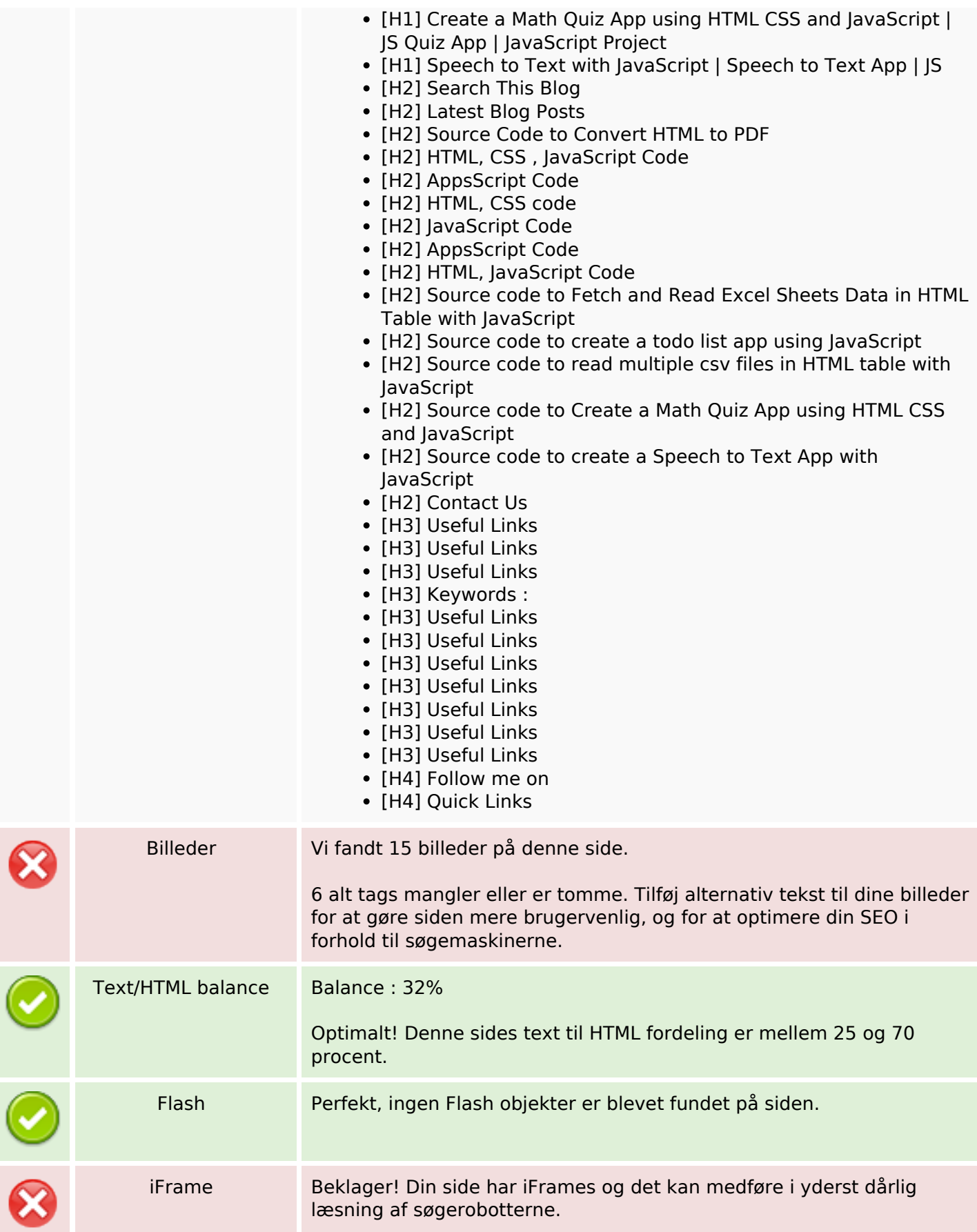

### **SEO Links**

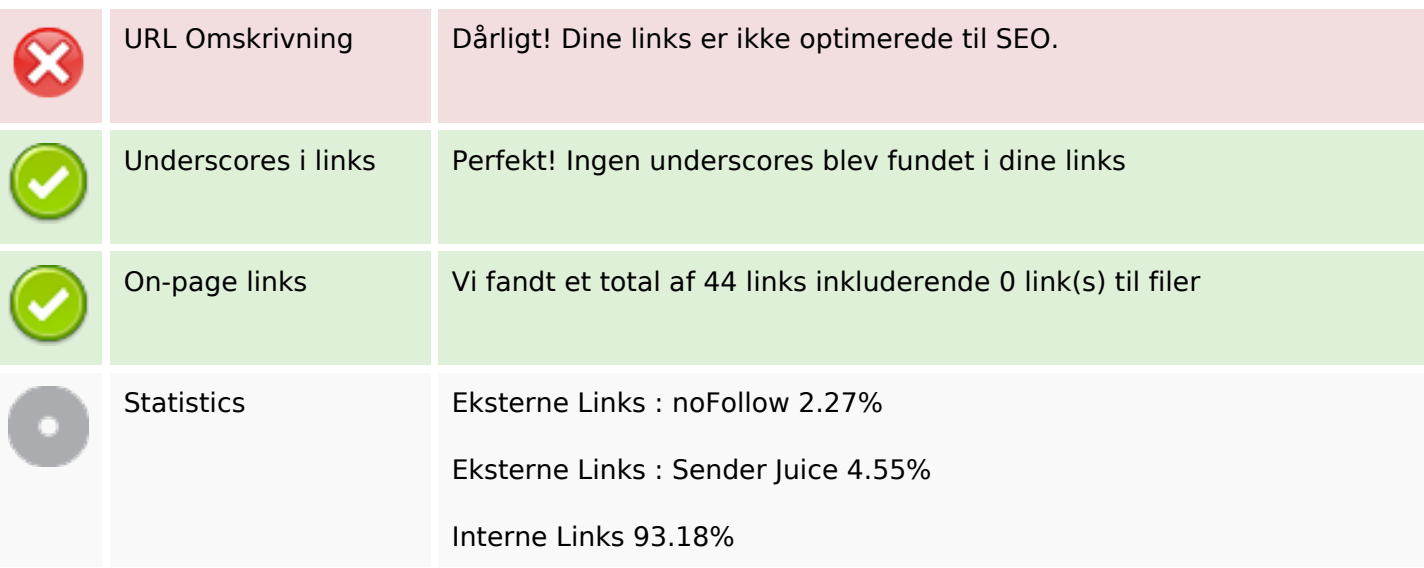

## **On-page links**

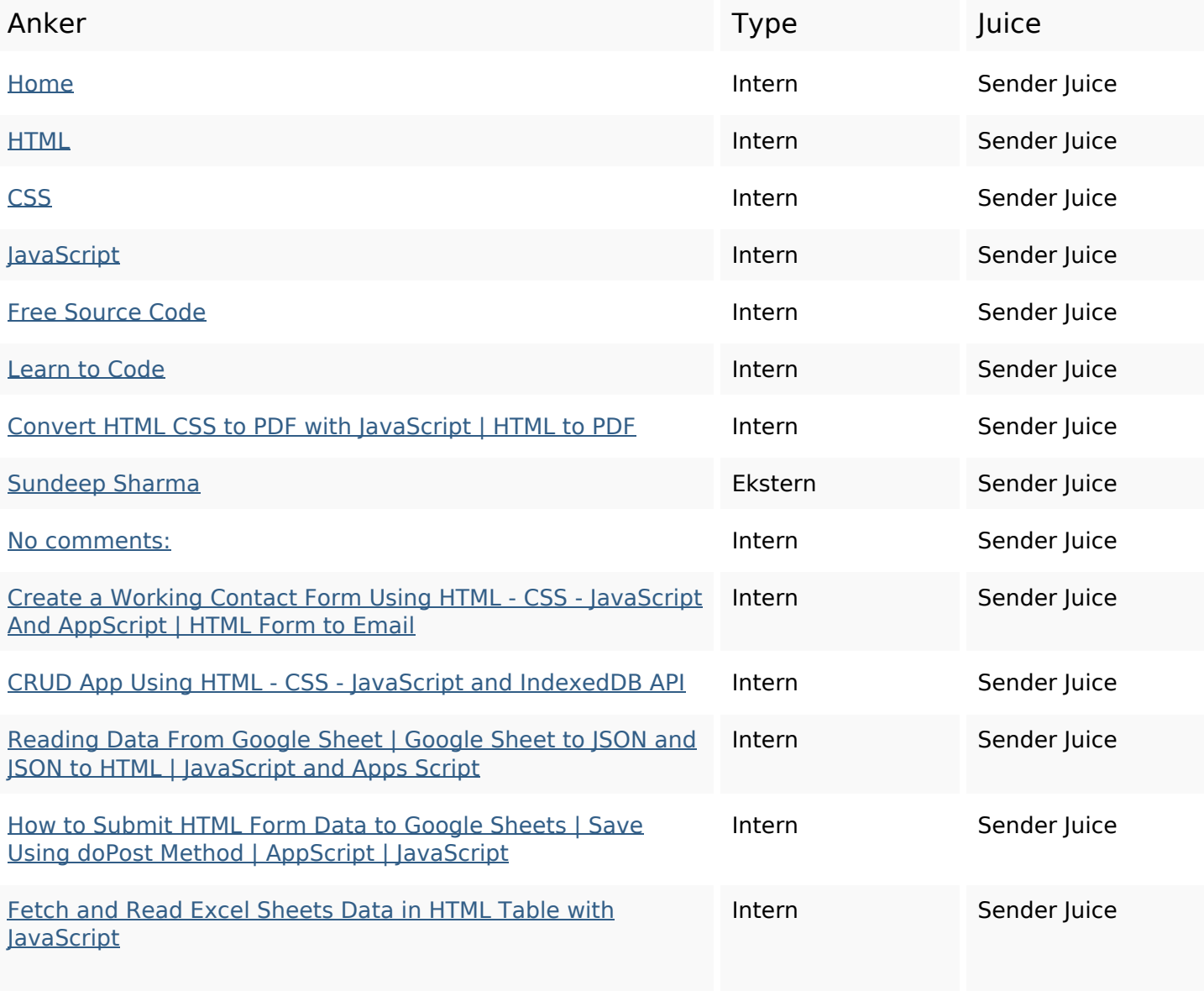

# **On-page links**

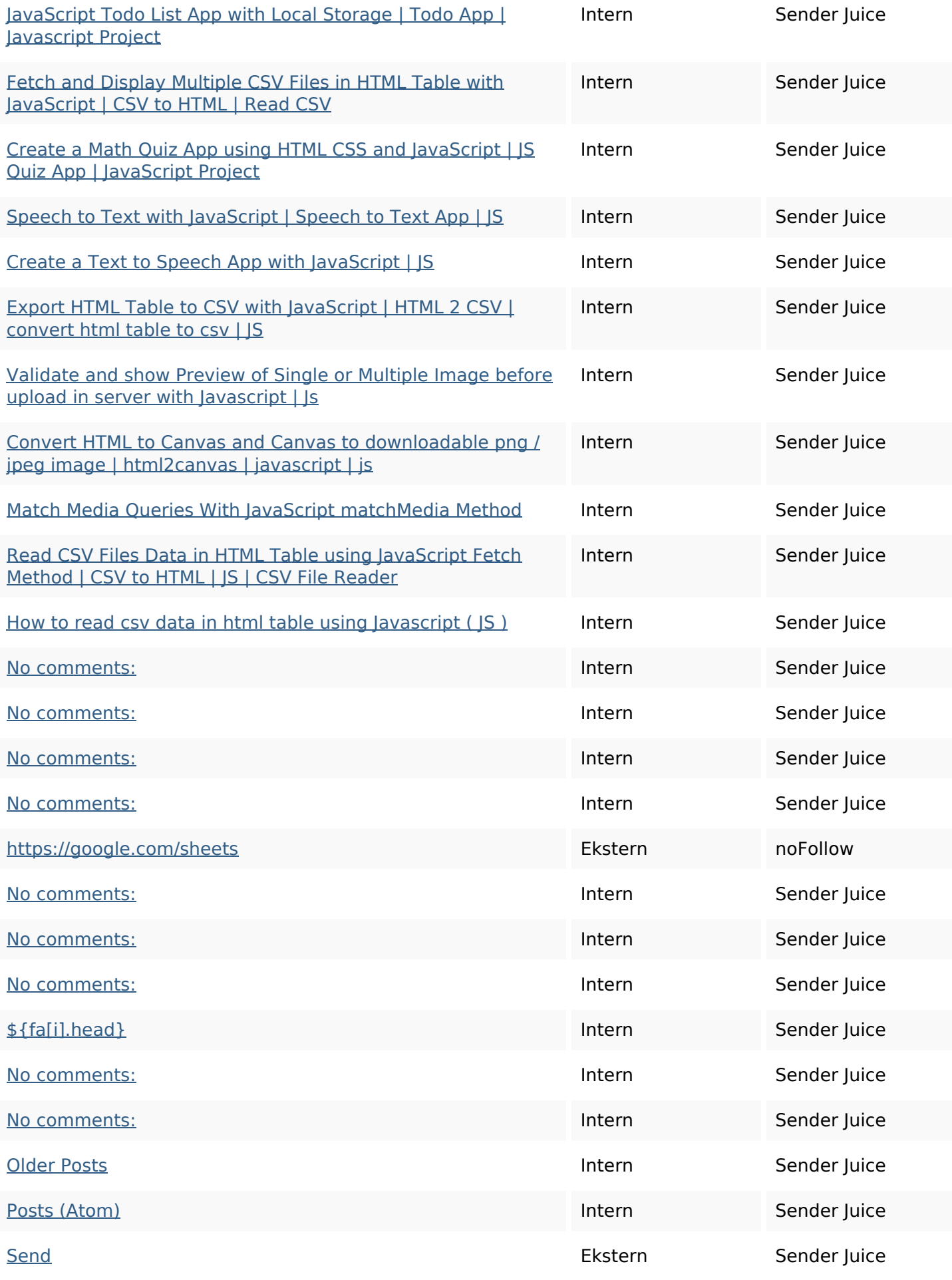

## **On-page links**

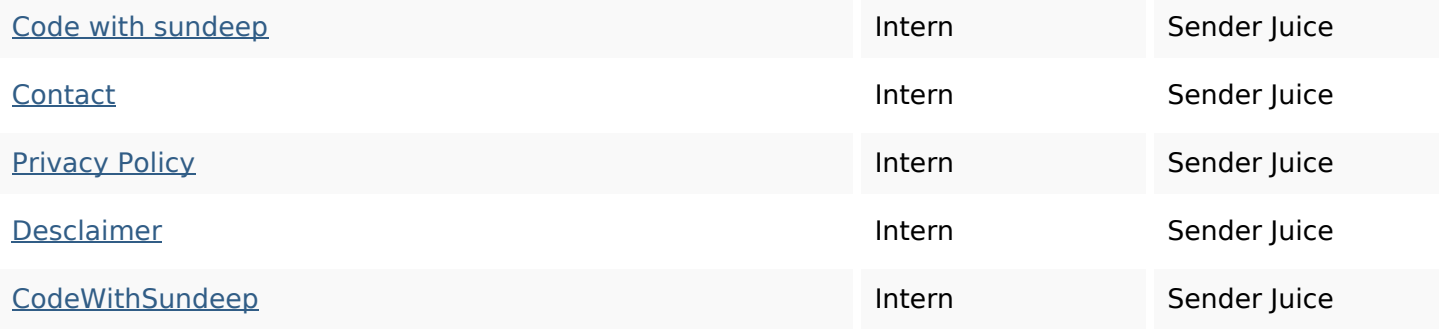

## **SEO Nøgleord**

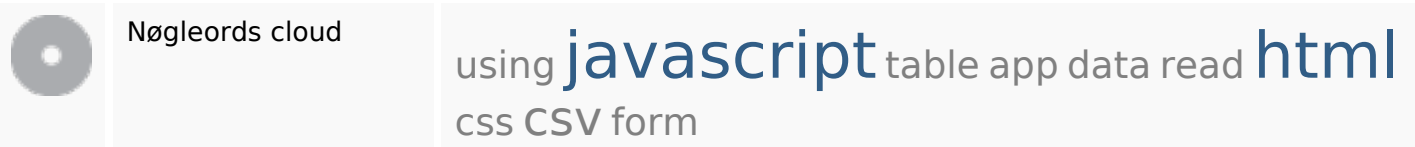

## **Nøgleords balance**

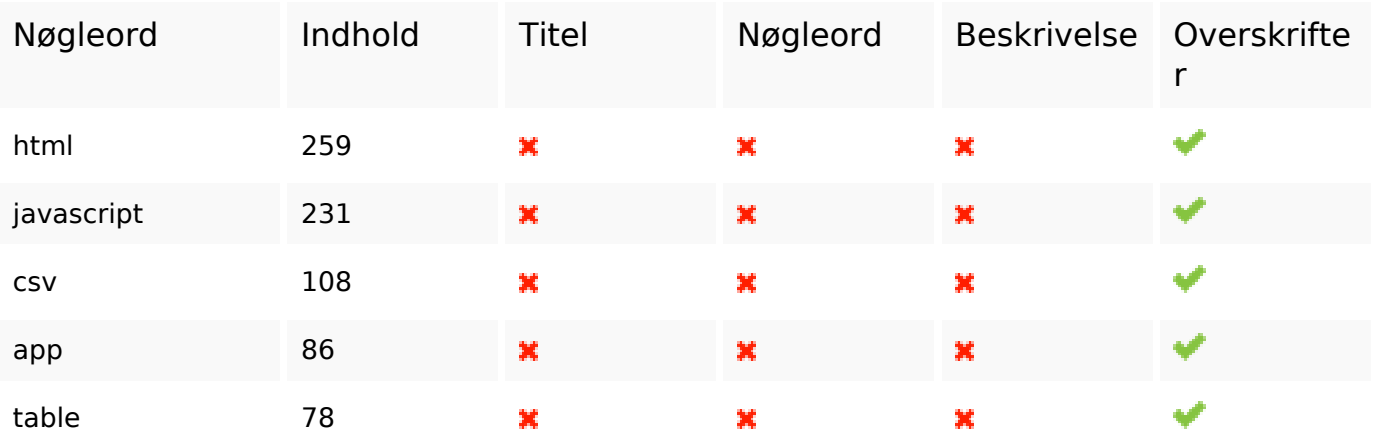

## **Brugervenlighed**

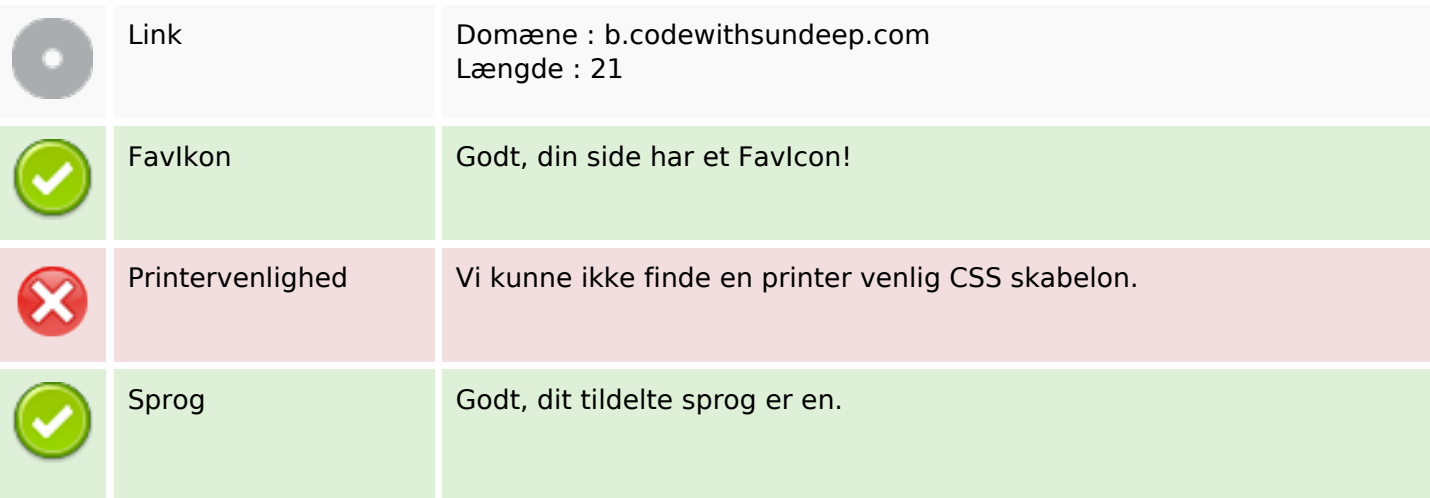

## **Brugervenlighed**

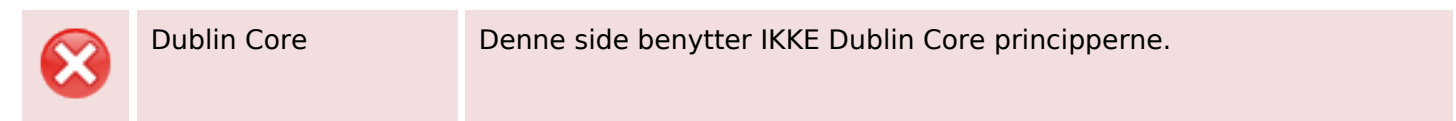

#### **Dokument**

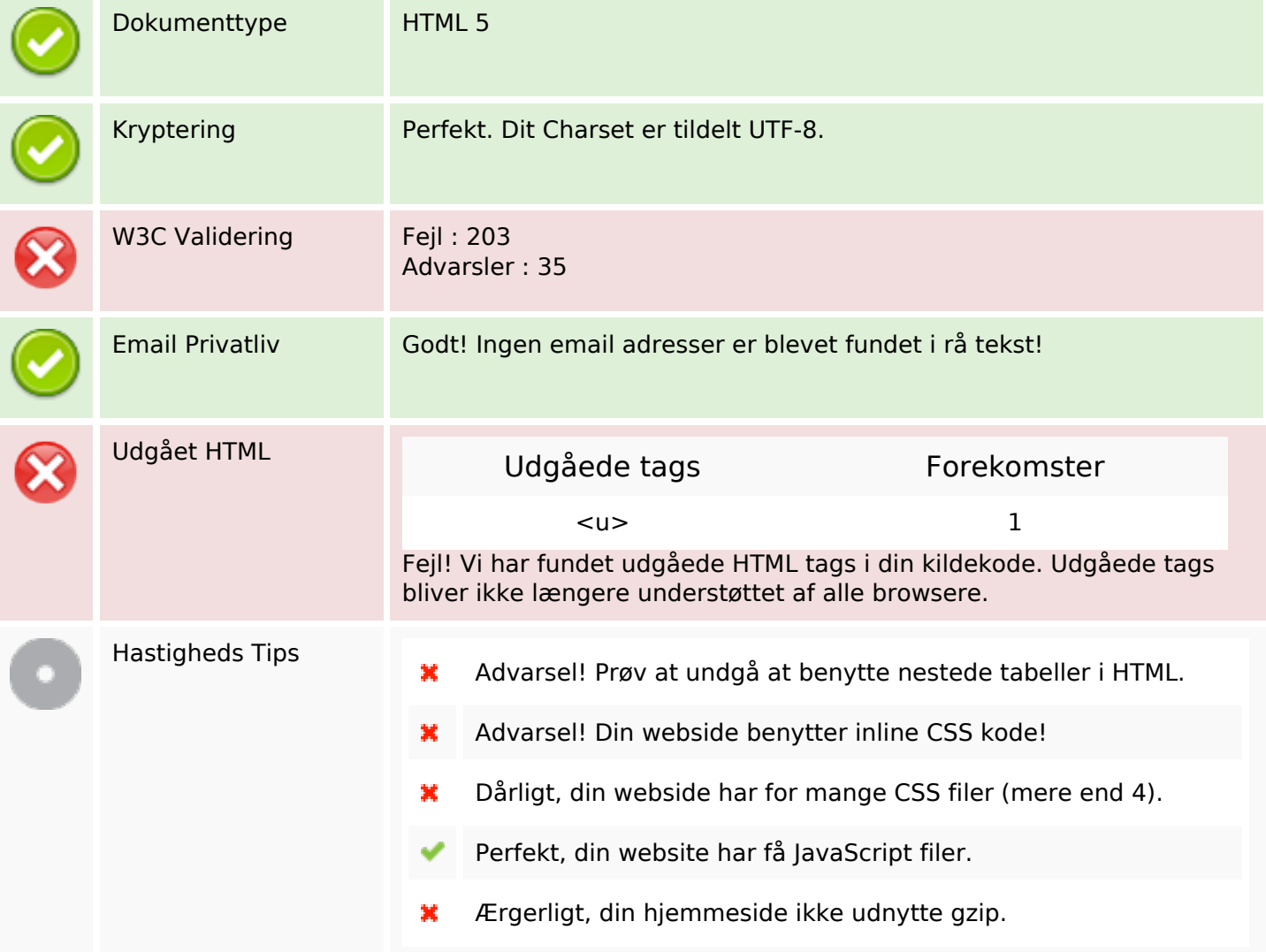

#### **Mobil**

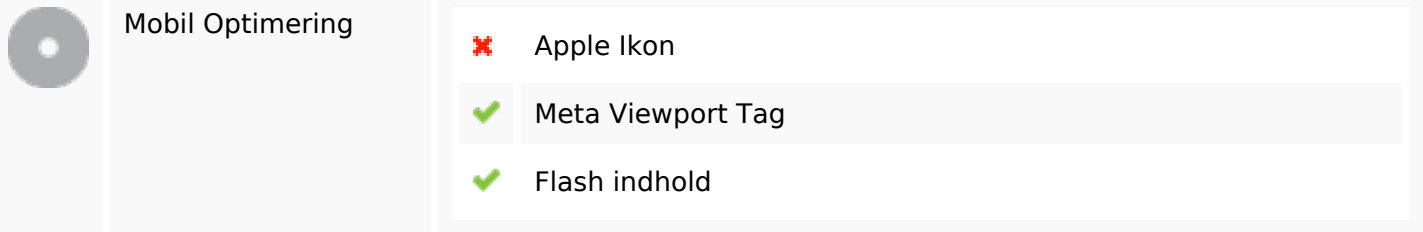

# **Optimering**

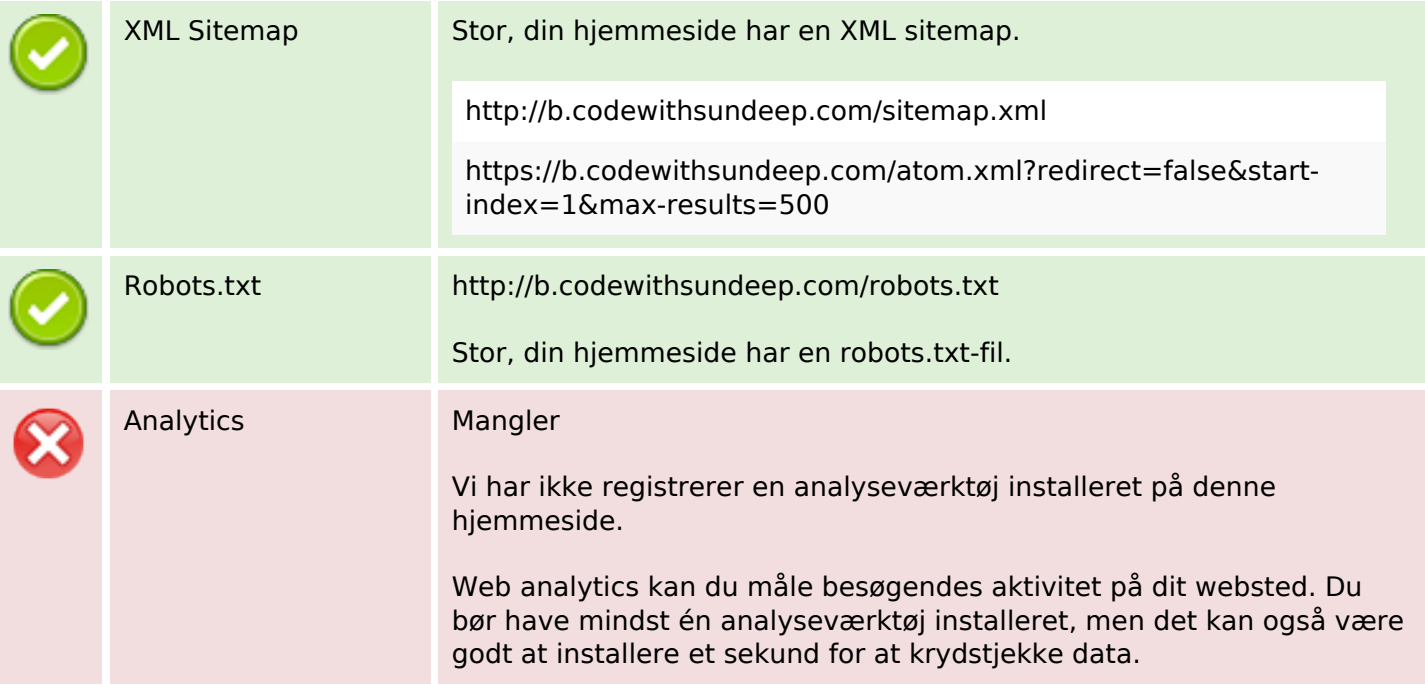